# Wykład

Materiały bazują częściowo na slajdach Marata Dukhana

# Języki programowania

• Kompilowane np. C, C++, Pascal

• Interpretowane np. JavaScript, PHP, Python, VBA

• Pośrednie np. Java, C#

## **Znane kompilatory C i C++**

 $\bullet$ GNU C/C++ (gcc/g++)

○Domyślny pod linuksem

- ●Clang (clang/clang++) ○Domyślny dla Maca, czytelne komunikaty błędu
- ●Intel C/C++ compilers (icc/icpc) ○Często produkuje wydajniejszy kod dla procesorów Intela
- ●Microsoft C/C++ compiler (Windows) ○Domyślne środowisko pod Windows

## **Kompilacja programu C++**

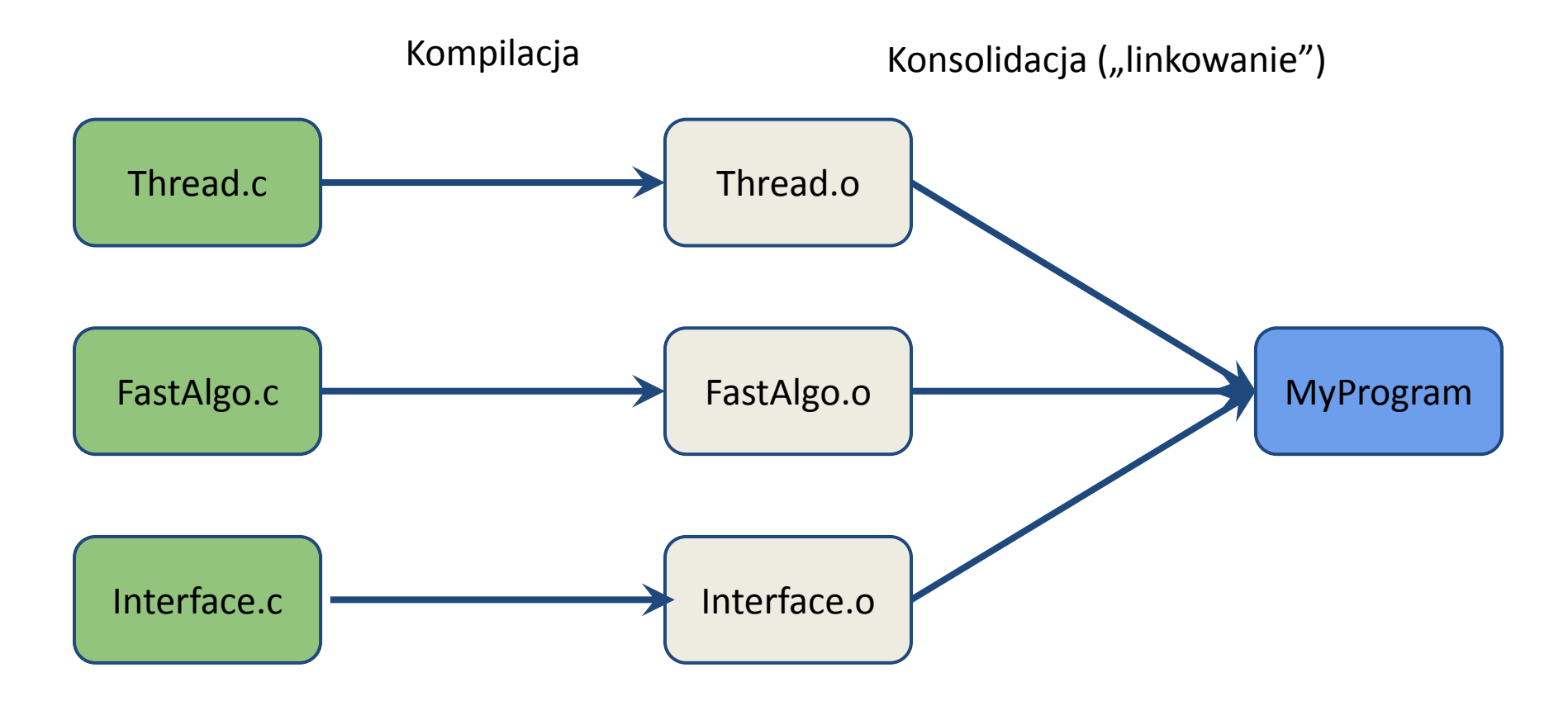

#### **Preprocesor C**

Preprocessing: pierwsza faza kompilacji Instrukcja #define tworzy nowe makro: #define PI 3.141592653589793

Makra mogą mieć parametry, np.  $\#define SUM(a, b)$   $((a)+(b))$ 

*Pytanie kontrolne: Jakiego typu są a i b?*

#### **Preprocessor: Predefiniowane makra**

#### Np. clang zawsze definiuje makro clang

#if defined( clang ) /\* Code which uses clang-specific features \*/ #else /\* Generic version of the code \*/

#endif

#### **Instrukcje warunkowe preprocesora**

#if **defined(\_\_GNUC\_\_) && (\_\_GNUC\_\_ >= 4)** #elif **defined(\_\_GNUC\_\_)** #else #endif

Instrukcje mogą wykorzystywać jedynie liczby całkowite i porównania.

#ifdef(MACRO) jest równoważne: #if defined(MACRO) #ifndef(MACRO) jest równoważne: #if !defined(MACRO)

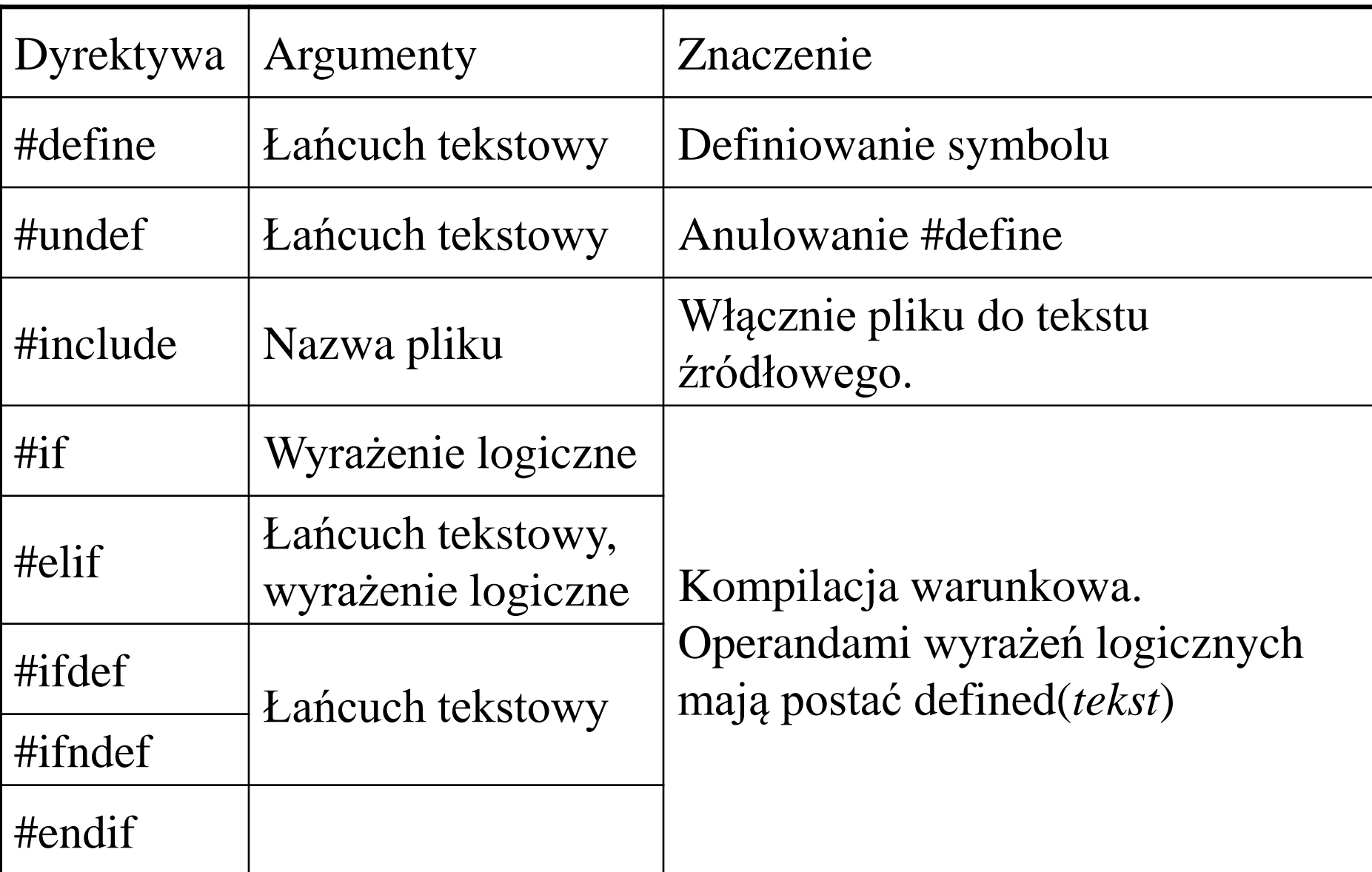

#### **Definicja a deklaracja** (*było wcześniej!)*

Deklaracja: "gdzieś w programie jest zmienna numThreads typu int"

extern int numThreads;

Definicja: "oto zmienna numThreads typu int" int numThreads;

**Irelikt C)** Definicja statyczna: "oto zmienna numThreads typu int, ale to nasza tajemnica" static int numThreads; **Wielokrotna deklaracja - ok, wielokrotna definicja - błąd**

## **Definicja a deklaracja funkcji**

Deklaracja: int getNumThreads();

Definicja:

```
int getNumThreads() {
  return sysconf (SC_NPROCESSORS_CONF) ;
}
```

```
#include <iostream>
using namespace std;
// first name space
namespace first_space{
    void func(){
       cout << "Inside first_space" << endl;
    }
}
// second name space
namespace second_space{
    void func(){
       cout << "Inside second_space" << endl;
    }
}
int main ()
{
    // Calls function from first name space.
   first space::func();
    // Calls function from second name space.
   second space::func();
    return 0;
}
```
#### **Pliki źródłowe i nagłówkowe**

Typowa praktyka:

- ●Kiedy tylko możliwe chowaj funkcje, klasy i zmienne globalne (*static, namespace…)*
- ●Pozostałe funkcje, klasy i zmienne ○Deklaracje w plikach nagłówkowych (\*.h/\*.hpp) ○Definicje w plikach źródłowych (\*.c/\*.cpp/\*.cxx)

#### **Pliki nagłówkowe**

Instrukcja **#include** dołącza zawartość pliku nagłówkowego

**#include <header.h> -** szuka w katalogach systemowych (patrz opcja **-Idirectory)**

**#include "header.h"** – szuka w aktualnym katalogu

#### Deklaracja

int coefficients( double &, double &, double & ); int roots( double, double, double, double &, double & );

Definicja

```
int coefficients( double & A, double & B, double & C ){
   int code;
```

```
 cout << "Enter coefficients for a quadratic equation" << endl;
 cout << "(enter A, B and C, or enter Ctrl-d to halt):" << endl;
cin \gg A \gg B \gg C;
```

```
 if (cin.eof())
  code = 0; else
  code = 1; return code;
```
}

#### **Include guards**

#### Sposób 1

**#ifndef THREAD\_H #define THREAD\_H typedef int ThreadNumberType; ThreadNumberType getNumThreads(); #endif /\* THREAD\_H \*/**

Sposób 2

**#pragma once**

**typedef int ThreadNumberType;**

**ThreadNumberType getNumThreads();**

**\$ g++ plik\_zrodlowy.cpp -o program -O0**  Brak optymalizacji

**\$ g++ plik\_zrodlowy.cpp -o program -O1**  Częściowa optymalizacja

**\$ g++ plik\_zrodlowy.cpp -o program -O2**  Pełna optymalizacja

**\$ g++ plik\_zrodlowy.cpp -o program -O3**  Agresywna optymalizacja

**\$ g++ plik\_zrodlowy.cpp -o program -Os**  Optymalizacja rozmiaru

**\$ g++ plik\_zrodlowy.cpp -o program -Ofast** *Lepiej unikać* 

**-march=native** - optymalizacja pod konkretny procesor